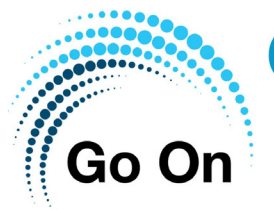

# **Computer Courses Free**

## **Free Go On Computer Courses** Available at Your Local Library

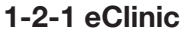

IT help for beginners: help with your mobile device, general IT assistance, information about library e-services.

## **Art on your iPad**

Find your inner artist using apps to create art work on an iPad.

## **Creative Photos for Fun**

Find out how to order prints and create photobooks online.

## **eBooks and eMagazines**

Find out how to access free eBooks and eMagazines on your mobile device.

## **Facebook**

Is it for you? Find out more at this introductory course.

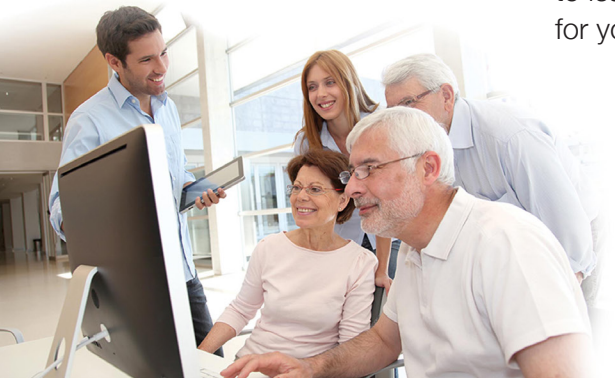

## **The Handmade Marketplace**

Wish you could make money doing what you love? Selling your crafts online might be easier than you think! Find out how to get started.

## **Intellectual Property**

Find out how to protect your inventions, original designs, brands, products, company name and original written or recorded work.

**Internet Scams and How to Avoid Them** Tips on how to stay safe online.

**Introduction to the Cloud**  A basic introduction to Cloud storage.

#### **Introduction to Kindle Fire**

If you have a Kindle Fire and want to learn how to use it, then this is for you!

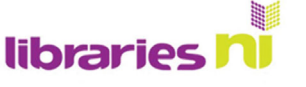

Connect with learning www.librariesni.org.uk

## **1-2-1 eClinic**

**Go On** 

IT help for beginners: help with your mobile device, general IT assistance, information about library e-services.

## **Art on your iPad**

Find your inner artist using apps to create art work on an iPad.

#### **Creative Photos for Fun**

Find out how to order prints and create photobooks online.

## **eBooks and eMagazines**

Find out how to access free eBooks and eMagazines on your mobile device.

#### **Facebook**

Is it for you? Find out more at this introductory course.

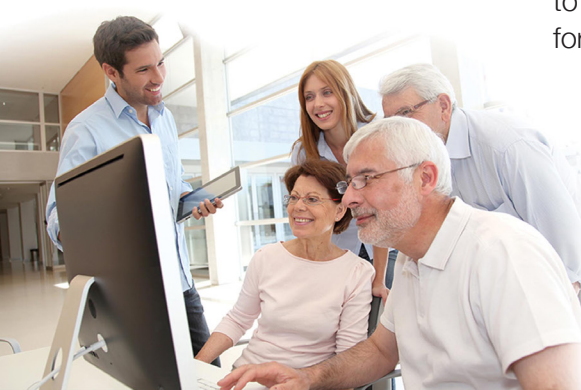

## **The Handmade Marketplace**

Wish you could make money doing what you love? Selling your crafts online might be easier than you think! Find out how to get started.

## **Intellectual Property**

**Computer Courses Free** 

**Free Go On Computer Courses** 

Available at Your Local Library

Find out how to protect your inventions, original designs, brands, products, company name and original written or recorded work.

## **Internet Scams and How to Avoid Them**

Tips on how to stay safe online.

#### **Introduction to the Cloud**

A basic introduction to Cloud storage.

## **Introduction to Kindle Fire**

If you have a Kindle Fire and want to learn how to use it, then this is for you!

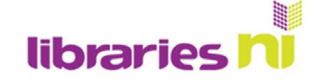

Connect with learning www.librariesni.org.uk

## **Introduction to Galaxy Tablet**

If you have a Galaxy Tablet and want to learn how to use it, then this is for you!

## **Introduction to the iPad Camera**

Learn how to take and edit photos using an iPad.

#### **Introduction to the iPad**

If you have an iPad and want to learn how to use it, then this is for you!

#### **iPad iMovies App**

Create a short digital film using photos. Learn how to add special effects, music, sound effects and text.

## **Moneysaving**

Moneysaving madness! Sample websites that can help you budget, get cashback, compare prices, and cut the cost of grocery shopping.

#### **More on the iPad**

Take another step and discover more ways to use your iPad.

## **Organise Your Life Online**

Find out about online banking, paying bills and websites offering money advice and benefits information. Use NI Direct website e.g. to book your MOT.

#### **Planning Travel Online**

Use the internet to plan journeys and holidays.

## **Privacy and Security**

Tips on keeping your online personal information private and secure.

#### **Shop Online**

Learn the basics of shopping securely online.

#### **Starting Your Own Business**

Find out about becoming your own boss: information on business opportunities, finance options, sales and marketing, business planning, tax, and IT.

**Twitter, Pinterest and Instagram** An introduction.

#### **Your Health Online**

Useful tips and hints on keeping mind and body healthy, including self-help techniques. Source reliable online information on health issues.

## **Introduction to Galaxy Tablet**

If you have a Galaxy Tablet and want to learn how to use it, then this is for you!

#### **Introduction to the iPad Camera**

Learn how to take and edit photos using an iPad.

#### **Introduction to the iPad**

If you have an iPad and want to learn how to use it, then this is for you!

#### **iPad iMovies App**

Create a short digital film using photos. Learn how to add special effects, music, sound effects and text.

## **Moneysaving**

Moneysaving madness! Sample websites that can help you budget, get cashback, compare prices, and cut the cost of grocery shopping.

#### **More on the iPad**

Take another step and discover more ways to use your iPad.

## **Organise Your Life Online**

Find out about online banking, paying bills and websites offering money advice and benefits information. Use NI Direct website e.g. to book your MOT.

#### **Planning Travel Online**

Use the internet to plan journeys and holidays.

#### **Privacy and Security**

Tips on keeping your online personal information private and secure.

#### **Shop Online**

Learn the basics of shopping securely online.

## **Starting Your Own Business**

Find out about becoming your own boss: information on business opportunities, finance options, sales and marketing, business planning, tax, and IT.

## **Twitter, Pinterest and Instagram**

An introduction.

#### **Your Health Online**

Useful tips and hints on keeping mind and body healthy, including self-help techniques. Source reliable online information on health issues.

# **FISSO** libraries

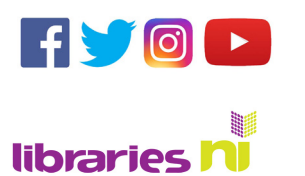